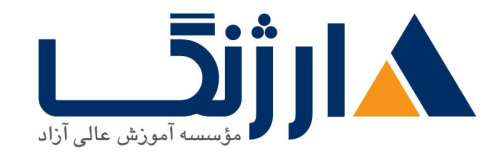

خیابان ولیعصر، نبش فاطمی، کوچه بوعلی سینا شرقی، پلاک ۱۷  $\Lambda$ ۸۹۶۹۱۴۲ : ۸۸۹۵۷۰۷۵ | ۸۸۹۵۷۰۷۵ | فاکس: ۸۸۹۶۹۱۴۲

# **Configuring BGP on** | **BGP Cisco Routers v**

شرح مختصر یادگیری چگونگی پیادهسازی کردن $\mathsf{BGP}$  در شبکه به بهترین شکل

مروری بر دوره

مروری بر دوره

شما در این دوره بسیار جامع، به درک عمیقی از پروتکل BGP دست پیدا میکنید. این پروتکل، اصلیترین و اساسیترین پروتکل مسیریابی در اینترنت می باشد. از جمله دیگر مباحثی که در این دوره با آن آشنا خواهید شد می توان به آشنایی با تئوریهای مربوط به BGP، پیکربندی BGP بر روی router های Cisco IOS و اطلاعات دقیق مربوط به عیبیابی نیز اشاره کرد.

آزمایشگاههای ما به گونهای پیش بینی شدهاند که بتوانند شرایط کسب مهارتهای لازم جهت پیکربندی و عیبیابی شبکههای BGP در هر دو سطح enterprise و service provider را براي شما فراهم كنند. همچنين شركت در اين دوره موجب خواهد شد تا شما مباحث مربوط به طراحی شبکه BGP و قواعد مربوط به استفاده از انواع امکانات آن و چگونگی طراحی شبکهای کارآمد، بهینه و عاری از هرگونه مشکل را بیاموزید.

آنچه در این دوره خواهید آموخت

آنچه خواهید آموخت

- ISP پیادهسازی صحیح پیکربندیهای مربوط به BGP با هدف فراهم کردن شرایطی که منجر شود تا شبکه همانند یک کا, کند
	- ييكربندي BGP به همراه كانكشن هاي multiple BGP براي ساير سيستمهاي مستقل (autonomous systems
- و پیکربندی یک شبکه provider به نحوی که همانند یک AS) transit autonomous system) کار کند (

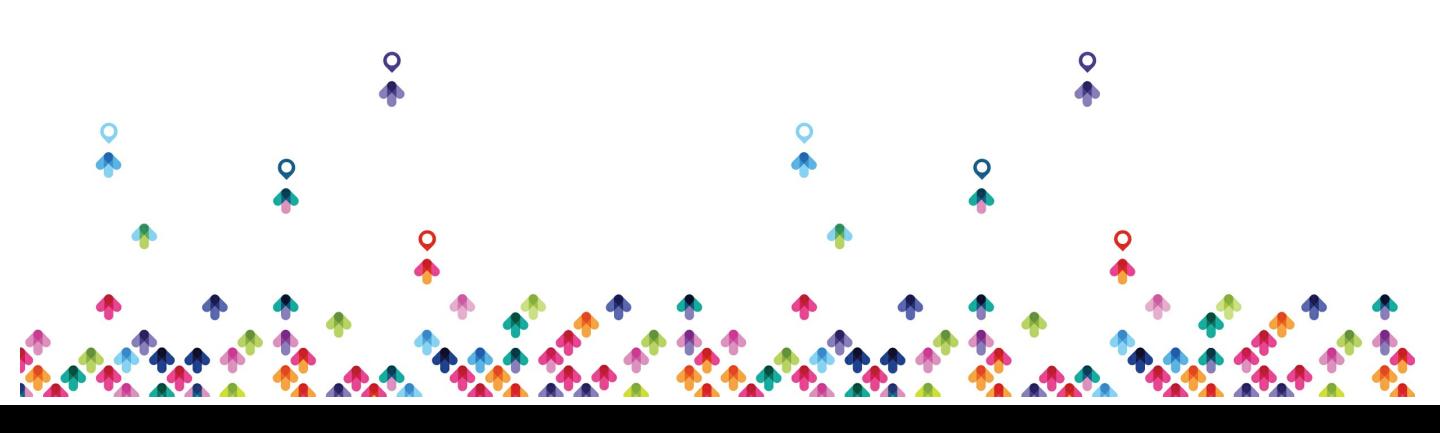

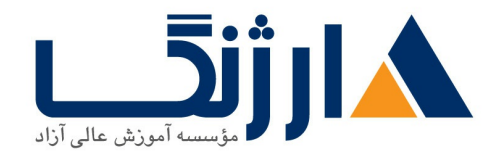

خیابان ولیعصر، نبش فاطمی، کوچه بوعلی سینا شرقی، پلاک ۱۷ تلفن: ٨٠ - ٨٨٩٩٥٣٤٨ | ٨٨٩٥٧٠٧٥ | فاكس: ٨٨٩٤٩١٤٢

- پیکربندی، نظارت و عیبیابی اصول BGP برای فعالِسازی مسیریابی داخل دامین در یک سناریوی شبکه با چندین دامین multiple domains
	- استفاده از سیاست کنترل BGP به منظور نفوذ در روند انتخاب مسیر با کمترین تأثیر در فرآیند مسیریابی BGP در  $\epsilon$ سناریویی از شبکه که شما مجبور به پشتیبانی از کانکشن های چندین ISP هستید
		- و پیکربندی BGP به منظور اتصال مشتریان شبکه به اینترنت در حالی که چندین کانکشن باید به اجرا درآید این  $\bullet$
	- فعالسازي route reflection و confederations به عنوان راهكارهاي ممكن براي مباحث مربوط به مقياس بذيري BGP
		- و بهینهسازی امکان مقیاسپذیری مربوط به پروتکل مسیریابی  $\mathsf{BGP}$  در شبکههای معمولی  $\bullet$

سرفصل ها (حضوري)

سرفصل ها

#### **BGP Overview**

- Session Establishment
- Path Attributes
- Route Processing
- Basic Configuration
- Monitoring and Troubleshooting

#### **BGP Transit Autonomous Systems**

- Working with a Transit AS
- Interacting with IBGP and EBGP in a Transit AS
- Forwarding Packets in a Transit AS
- Configuring a Transit AS

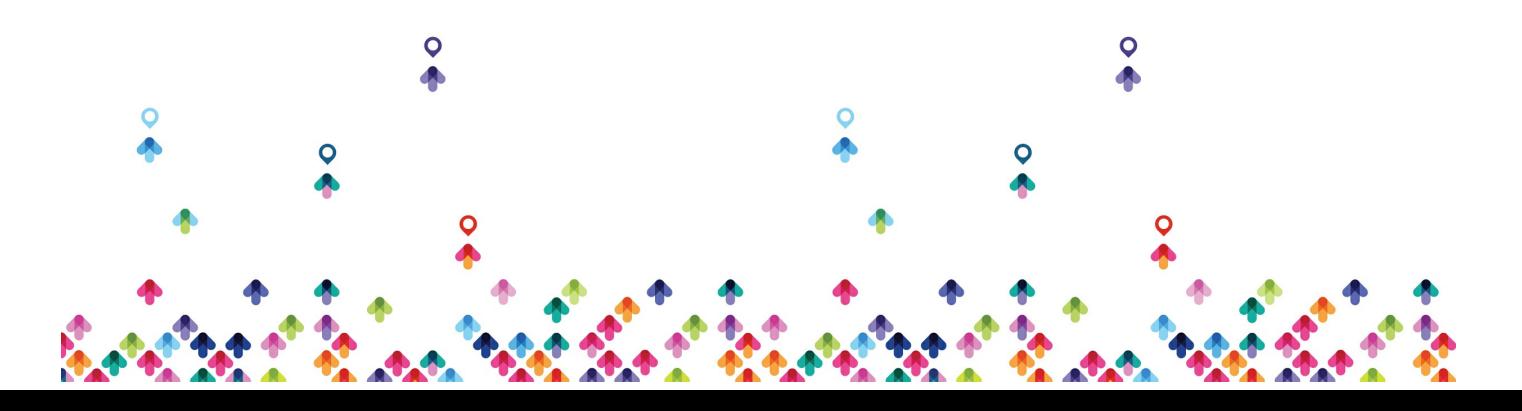

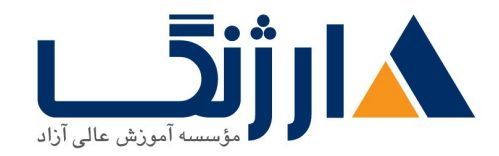

خیابان ولیعصر، نبش فاطمی، کوچه بوعلی سینا شرقی، پلاک ١٧  $\Lambda$ ۸۹۶۹۱۴۲ : ۸۸۹۵۷۰۷۵ | ۸۸۹۵۷۰۷۵ | فاکس: ۸۸۹۶۹۱۴۲

• Monitoring and Troubleshooting IBGP in a Transit AS

#### **Route Selection Using Policy Controls**

- Multihomed BGP Networks
- Employing AS Path Filters
- Filtering with Prefix Lists
- Outbound Route Filtering
- Applying Route Maps as BGP Filters
- Implementing Changes in BGP Policy

#### **Route Selection Using Attributes**

- BGP Route Selection with Weights
- BGP Local Preference
- AS-Path Prepending
- $\bullet$  BGP Multi-Exit Discriminator (MED)
- Addressing BGP Communities

### **Customer to Provider Connectivity with BGP**

- Customer-to-Provider Connectivity Requirements
- Implementing Customer Connectivity Using Static Routes
- Connecting a Multihomed Customer to Single or Multiple Service Providers

### **Scaling Service Provider Networks**

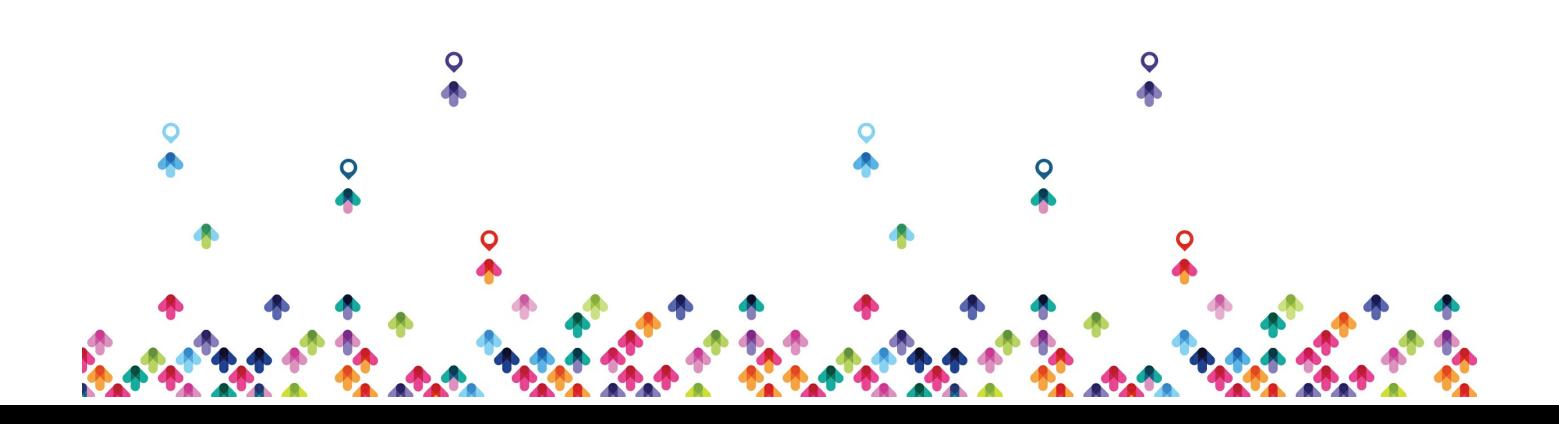

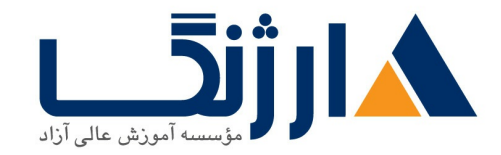

خیابان ولیعصر، نبش فاطمی، کوچه بوعلی سینا شرقی، پلاک ١٧ تلفن: ٨٠ - ٨٨٩٩٥٣٤٨ | ٨٨٩٥٧٠٧٥ | فاكس: ٨٨٩٤٩١٤٢

- Scaling IGP and BGP in Service Provider Networks
- Designing Networks and Route Reflectors
- Configuring and Monitoring Route Reflectors
- Configuring and Monitoring Confederations

## **Optimizing BGP Scalability**

- Improving BGP Convergence
- Limiting the Number of Prefixes Received from a BGP Neighbor
- Implementing BGP Peer Groups
- BGP Route Dampening

مخاطبان دوره

مخاطبان دوره

- Internet service providers
	- $\bullet$  متخصصین شبکهای که قصد کار کردن در  $\mathsf{ISP}$  ها را دارند
		- $\bullet$  داوطلبین مدرک CCIP و CCIE
- وا دارندBGP برای پروتکل Cisco های routerکسانی که قصد یادگیری چگونگی پیکربندی (Cisco

پیش نیاز ها

پیش نیازها

## **[Implementing](http://arjang.ac.ir/course/%D8%AF%D9%88%D8%B1%D9%87-ccnp-route-%D8%B3%DB%8C%D8%B3%DA%A9%D9%88-implementing-cisco-ip-routing-v20) Cisco IP Routing v** | **CCNP ROUTE**

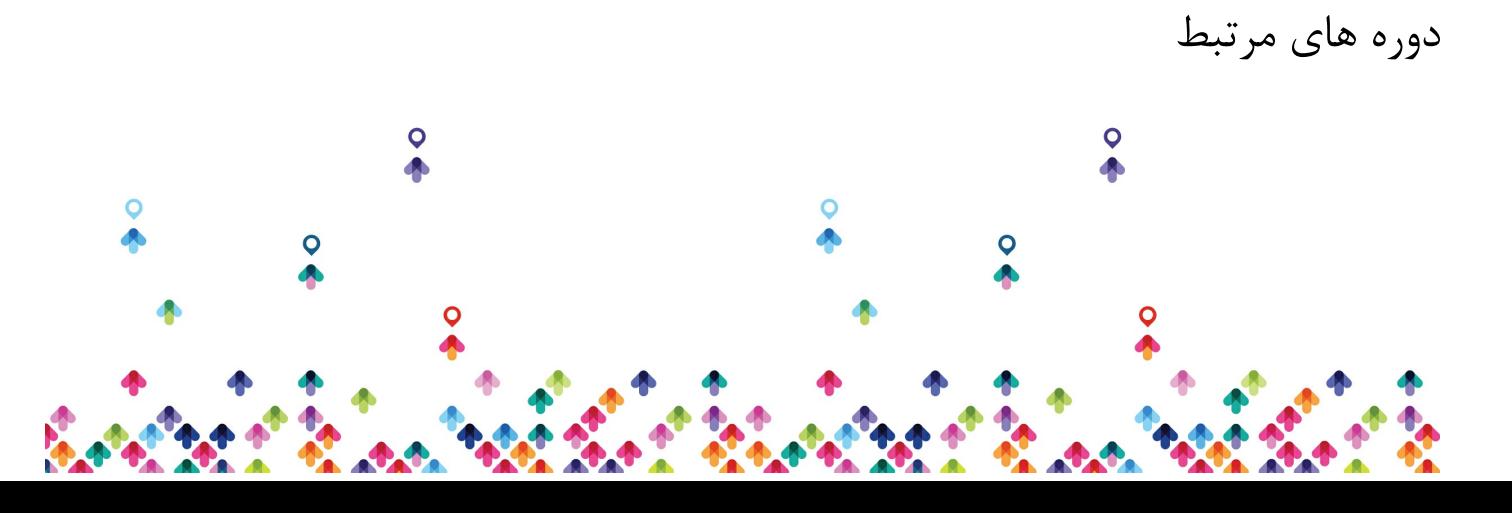

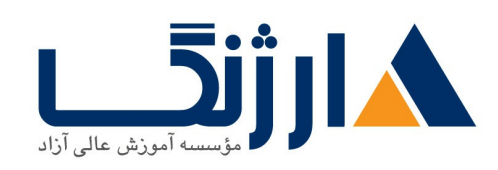

خیابان ولیعصر، نبش فاطمی، کوچه بوعلی سینا شرقی، پلاک ۱۷ تلفن: ٨٠ - ٨٨٩٩٥٣٣٨ | ٨٨٩٥٧٠٧٥ | فاكس: ٨٨٩٤٩١۴٢

دوره های مرتبط

<u> MPLS سیسکو | ۱۳۰۰ Im[ple](file:///course/%D8%AF%D9%88%D8%B1%D9%87-mpls-%D8%B3%DB%8C%D8%B3%DA%A9%D9%88-implementing-cisco-mpls-v30)menting Cisco MPLS</u> <u>C[CIE](file:///course/%D8%AF%D9%88%D8%B1%D9%87-ccie-rs-%D8%B3%DB%8C%D8%B3%DA%A9%D9%88-cisco-ccie-rs) R&S | سیسکو CCIE R&S | مستکو Cisco CCIE R&S </u>

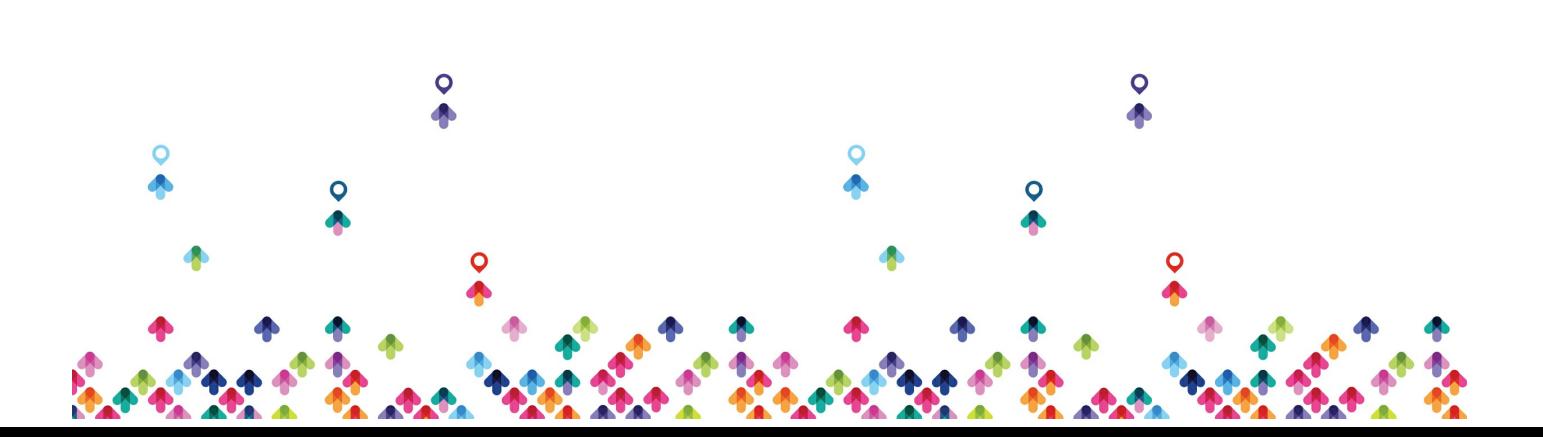